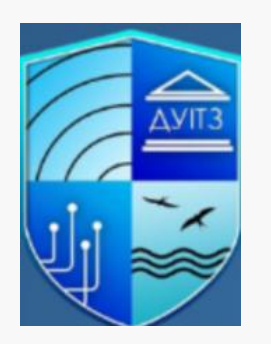

#### Онлайн-тренінг

# **Цифровий слід в Інтернеті**

Лектор:

**Царьов Роман Юрійович,**

старший викладач кафедри «Комп'ютерна інженерія та інформаційні системи» Державного університету інтелектуальних технологій і зв'язку

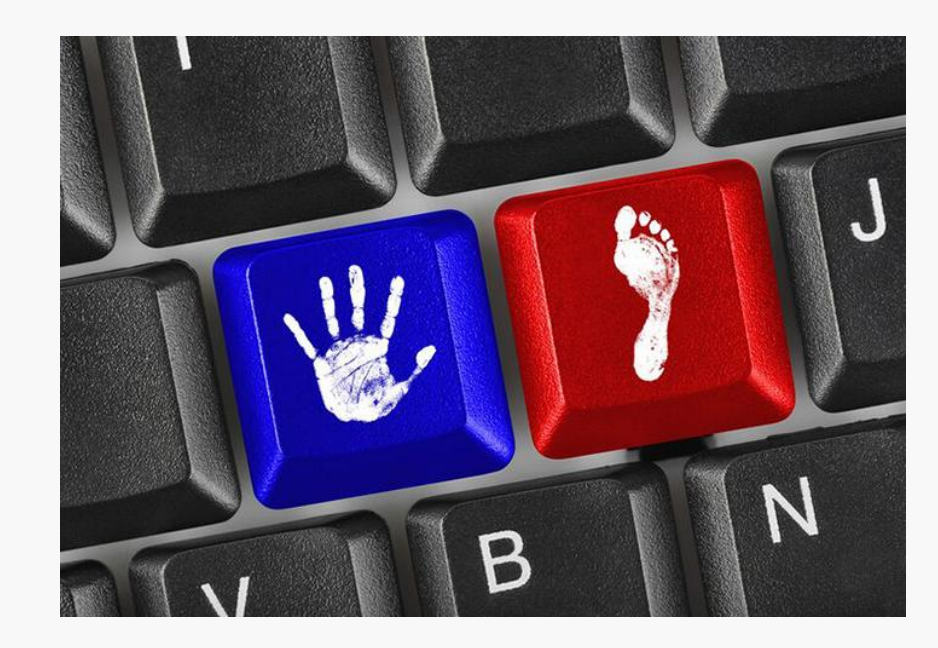

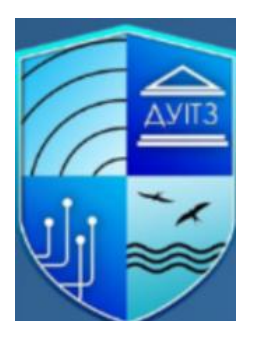

### **Цифровий слід**

Будь-який користувач Інтернету залишає після себе слід, який називають цифровим відбитком. Відбитки пальців дозволяють ідентифікувати людину в реальному світі, а цифровий відбиток дозволяє ідентифікувати користувача в Інтернеті. **Цифровий слід** – це унікальне поєднання характеристик пристрою (тип операційної системи, браузера, часовий пояс, мовні налаштування та ін), яке користувач використовує для входу в мережу, а також будь-яка інформація, яку користувач публікував у мережі.

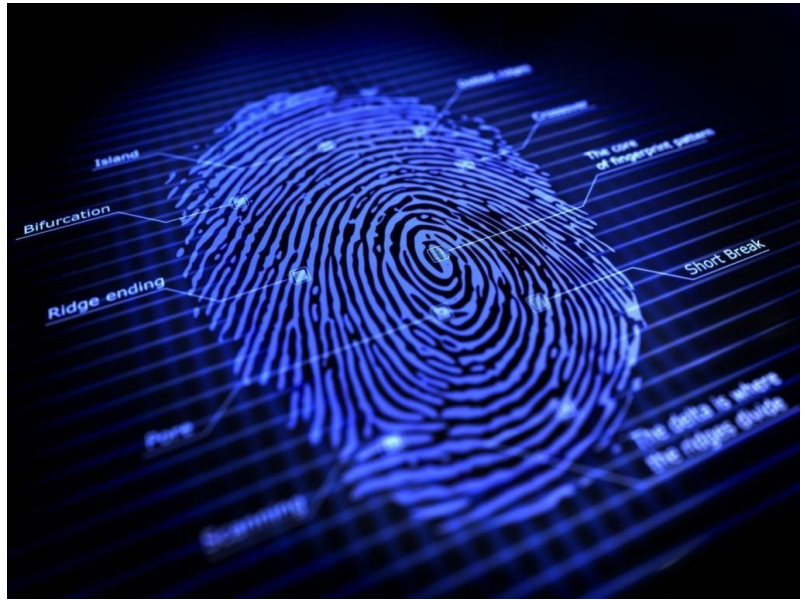

*Цифровий слід* ( *digital footprint*) сукупність інформації всі дії користувача у мережі.

#### **Методи формування цифрового сліду**

Для формування цифрового відбитка застосовується дві групи методів – активні та пасивні.

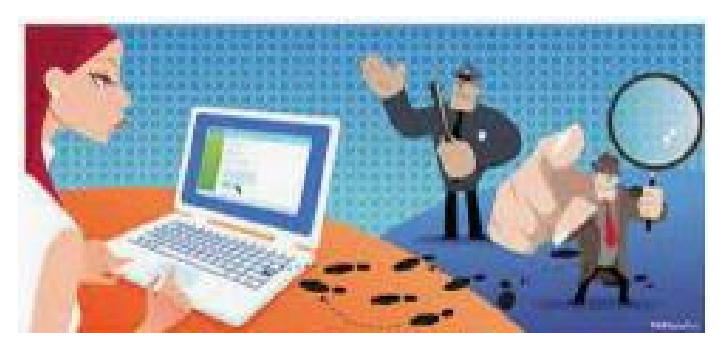

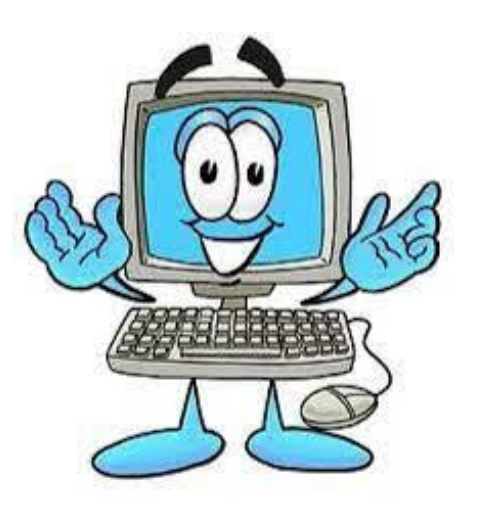

**Активні методи** базуються на взаємодії між браузером користувача та веб-ресурсом. Деякі веб-ресурси запускають програми, які збирають дані не тільки про браузер, а й про пристрій. Взаємодія відбувається явно - ресурс запитує у користувача дозвіл на встановлення певної програми. Також активним методом вважається свідома публікація користувачем своїх персональних даних у мережі.

**Пасивні методи** засновані на прихованому зборі інформації без повідомлення користувача. Прикладом може бути аналіз запитів, надісланих користувачем веб-ресурсу. Такий аналіз може повідомити тип браузера, його версію, встановлені розширення, тип операційної системи тощо.

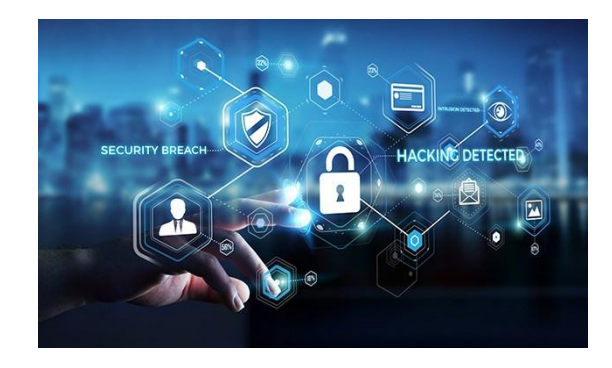

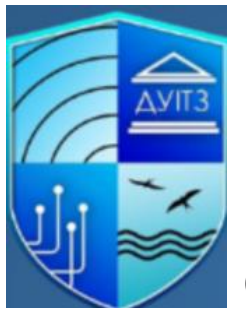

## Сфера застосування цифрового сліду

Сфера застосування цифрового сліду дуже різноманітна. Часто цифрові сліди використовують для проведення рекламних компаній. Банки використовують цифровий слід для ідентифікації довірених пристроїв користувачів, що дозволяє зменшити можливість шахрайства через системи online-банкінгу. Силові структури використовують цифровий слід для пошуку осіб, які перебувають у розшуку. Роботодавці використовують цифровий відбиток для попередньої оцінки претендентів. Також цифровий слід активно використовують шахраї, які з його допомогою здійснюють різні протиправні дії.

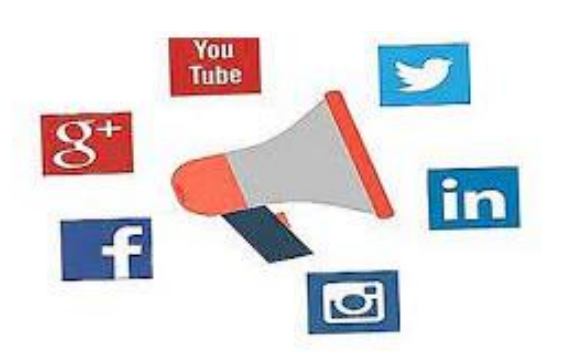

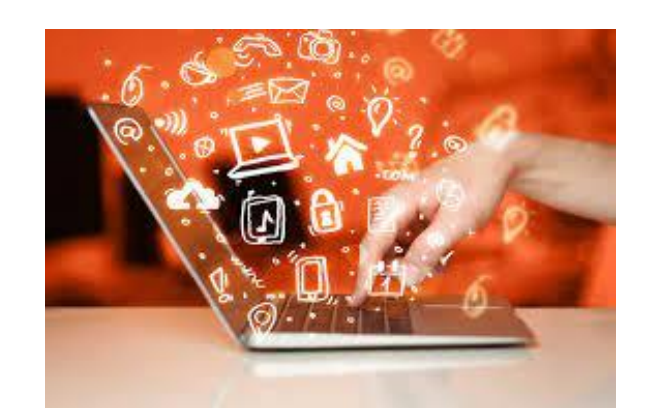

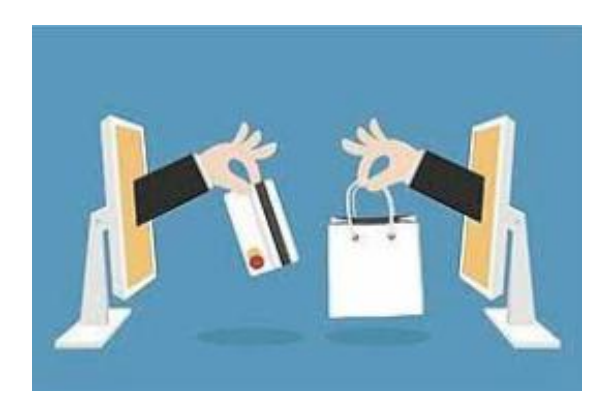

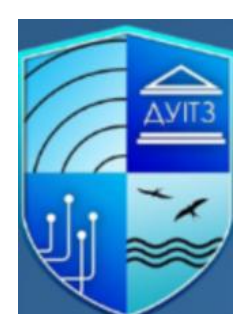

## Вплив цифрового сліду на людину

Цифровий слід може негативно впливати. Наприклад, людина випадково потрапила на расистські сайти, а в соціальній мережі кілька разів неоднозначно висловлювалася про расизм. Аналізуючи його цифровий відбиток, роботодавець може вирішити, що він расист і звільнить його. З огляду на це важливо мати позитивний цифровий відбиток.

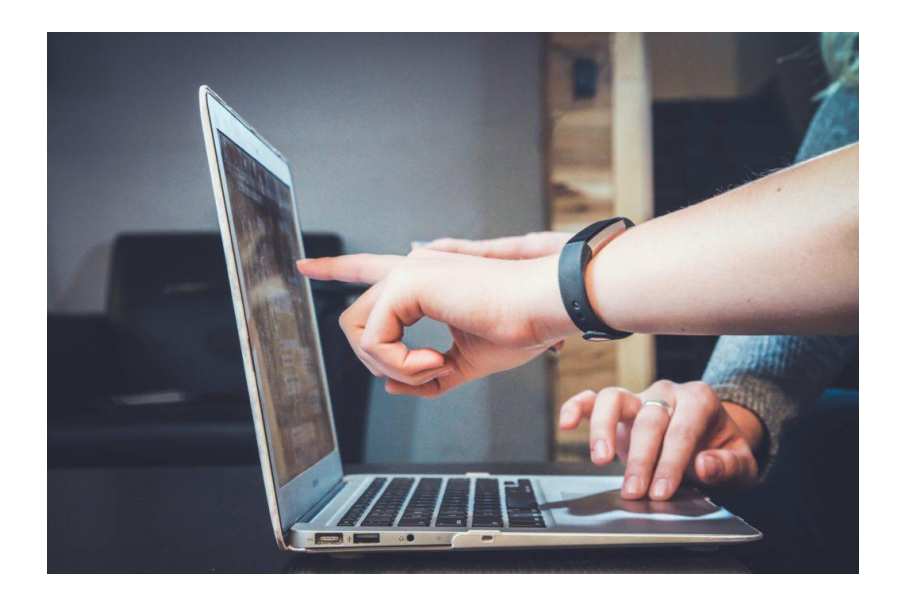

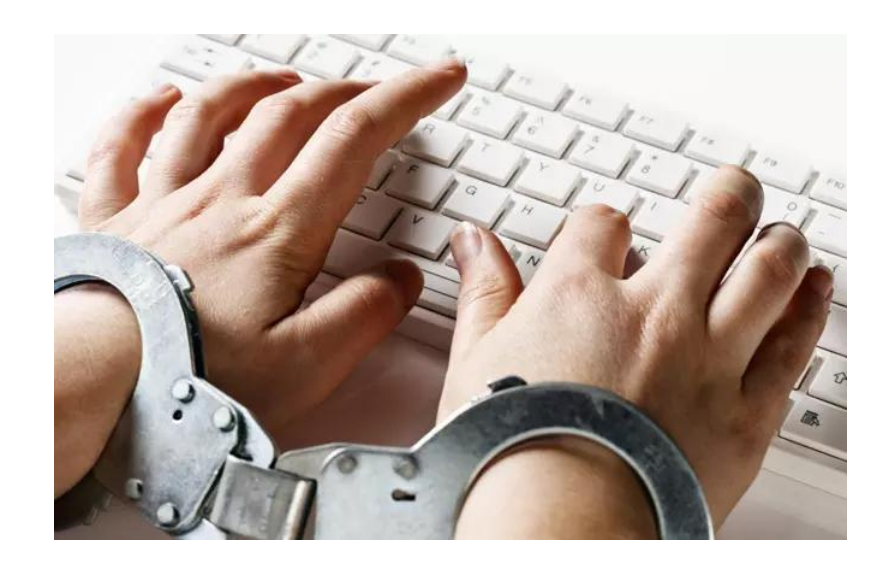

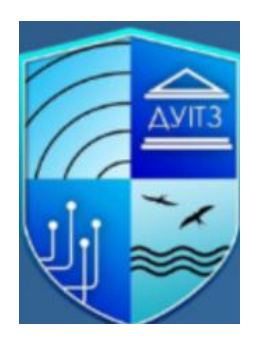

#### *Правила формування позитивного цифрового сліду*

Для формування позитивного цифрового відбитка важливо виконувати такі дії:

1. Дослідити, з чого складається ваш цифровий слід. Щоб відстежити свій цифровий слід, достатньо ввести своє ім'я в декількох пошукових системах. Використовуйте інструмент Google Alerts – щоразу, коли ваше згадується десь, буде надходити повідомлення. Якщо у вас поширені ім'я та прізвище, прикріпіть ключові слова, наприклад, розташування, яке зв'яже ваше ім'я з оповіщенням Google.

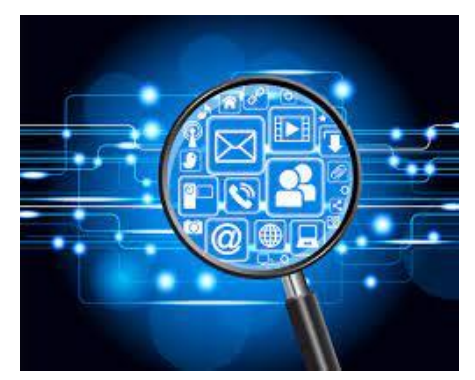

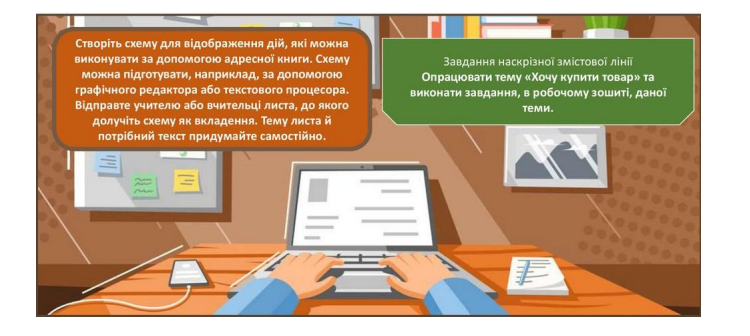

2. Оцінювати та аналізувати, до яких наслідків, можуть призвести ваші дії чи висловлювання у мережі. Не використовуйте ненормативну лексику, не залишайте агресивних коментарів, не публікуйте в мережі відео та фото матеріали, які можуть скомпрометувати вас, не розкривайте своїх персональних даних незнайомцям.

3. Підкреслюйте ваші сильні якості, розкривайте сильні сторони. Заповнюючи різні форми в мережі, намагайтеся вказати свої сильні сторони, підкреслюйте навички та вміння, у яких ви сильні. Цю інформацію можуть використати потенційні роботодавці, навчальні заклади.

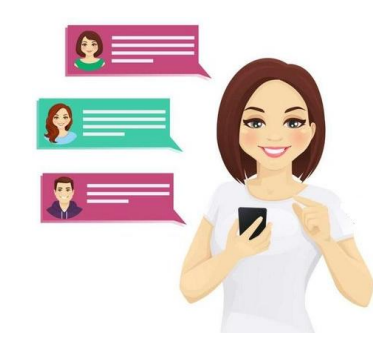